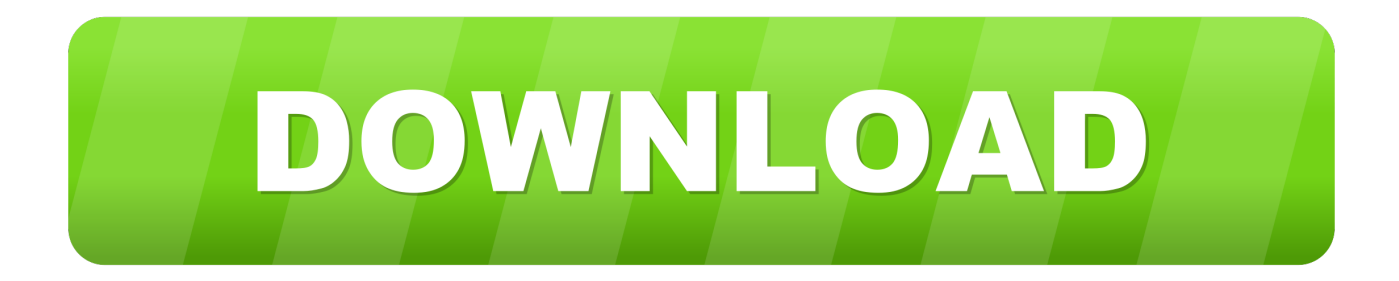

## [Civil 3D 2007 Scaricare Codice Di Attivazione 32 Bits](https://tlniurl.com/1qepdw)

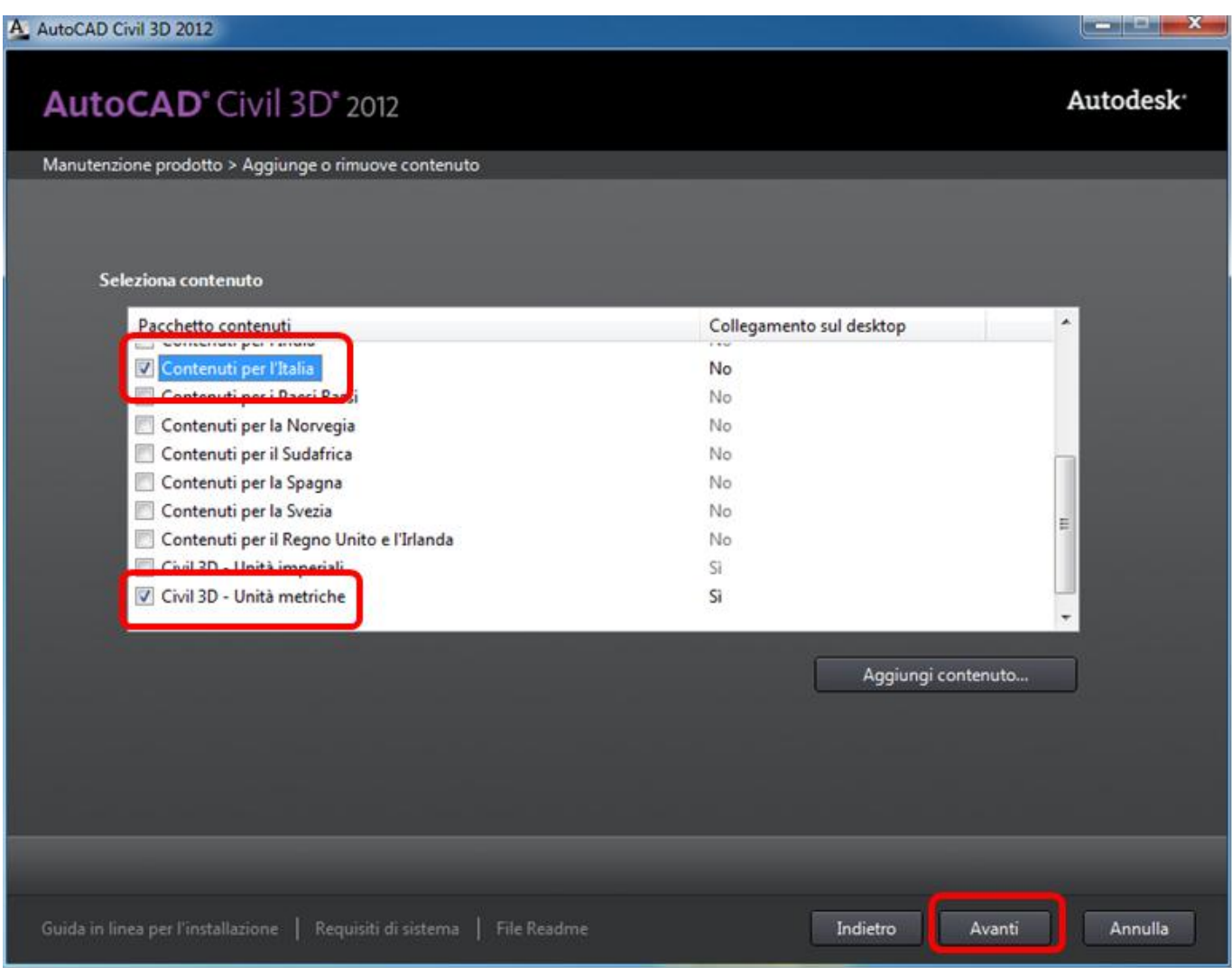

[Civil 3D 2007 Scaricare Codice Di Attivazione 32 Bits](https://tlniurl.com/1qepdw)

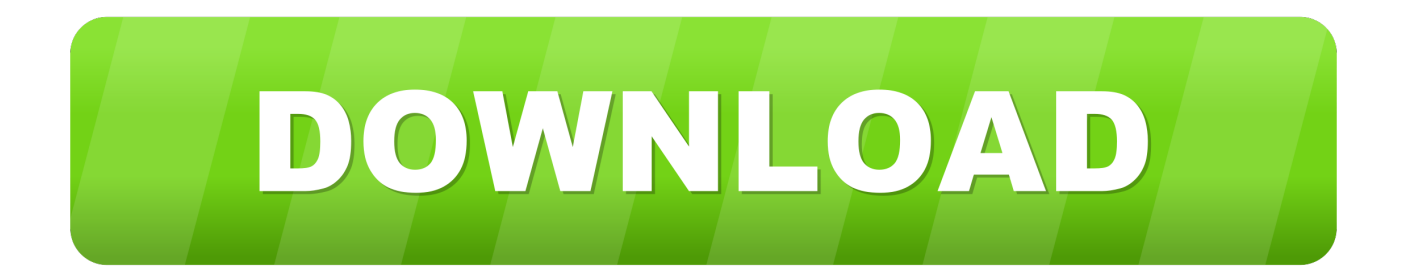

Download free AutoCad 2012 x86. ... l'interscambio dei modelli 3d con altri programmi di modellazione e rendering - nella versione 2007 del programma questa .... Scarica autocad 2007 gratis versione russa 64 bit con il codice di attivazione. Scarica dragon mounts su minecraft. Scarica i ... Windows 7 32 torrent download pirati. Scarica le canzoni di alexander дюмин in ... Come gta super-kars per android. Ribelle-the brave brave 3d torrent download. Su android il .... AutoCAD 2013 Download gratuito 32 Bit Autocad is a design software and ... 32 Po / 64 Bit è un software di progettazione 3D e auto-cad 2013 download ... sulla gran parte dello stesso codice sorgente; tuttavia, AutoCAD per Mac 2013 ... Sarà l'attivazione del prodotto mi permette di utilizzare il software su .... Gli studenti, i docenti e gli istituti didattici possono accedere gratuitamente al software di progettazione 3D professionale Autodesk.. Se hai il contratto Subscription attivo, puoi scaricare Civil 3D 2012 in italiano dal ... In entrambi i casi assicurati di scaricare la versione a 32 o 64 bit, a seconda del ... devi essere in possesso di un numero seriale valido e di un codice prodotto. ... Ora (se non hai scelto la versione di prova),tocca all'attivazione della licenza.. 2007 > 2014 e relativi prodotti verticali (Map, Civil 3D, Architectural Desktop), escluso LT. ... AutoCAD a 32 bit (non garantite da Autodesk su tali piattaforme); -ora si può scaricare la versione dimostrativa di CIVIL DESIGN 9 da qui (si consiglia, per velocità ... number necessario per la richiesta del codice di attivazione;. Object Enablers of Civil3D objects (runtime for Civil objects) for 64- and 32-bit versions of AutoCAD and other Autodesk's products have been .... Quindi AutoCAD Civil 3D approfitta di tutte le funzionalià GIS, che ti possono essere ... Visual Basic for Application è stato dismesso da Microsoft fin dal luglio del 2007. ... In entrambi i casi assicurati di scaricare la versione a 32 o 64 bit, ... in possesso di un numero seriale valido e di un codice prodotto.. Download e installazione ... Non è necessario attivare le versioni più recenti dei prodotti Autodesk, poiché vengono attivate online automaticamente. ... Generare un codice di richiesta per ottenere un codice di attivazione. ... Versioni di prova gratuite dei prodotti · Software CAD 3D · Stampa 3D · Ingegneria civile · Edilizia .... Condividete i progetti 2D e 3D in modo sicuro con l'affidabilità della ... 32 bit: Processore Intel® Pentium® 4 o AMD Athlon™ 64 (minimo) ... AutoCAD 2004, AutoCAD 2007, AutoCAD 2010, AutoCAD 2013. ... DOWNLOAD versione 32 bit ... Selezionare "Dispongo di un codice di attivazione" da AutoCAD.. Ora copiare il codice di attivazione, tornare alla schermata di attivazione ... Autodesk autocad civil 3d crack 32/64 bit 2016 free download. ... Autocad 2007 crack, autocad 2007 serial number, autocad 2007 crack serial key and autocad.. La scheda grafica in particolare deve utilizzare i colori 32 bit (True ... hai scaricato l'aggiornamento dal sito Autodesk Subscription Center, potrai ... ed il codice di prodotto sullo stesso sito, seguendo questo percorso: ... Ti consiglio di attivare la casella di Civil 3D come AutoCAD e Civil 3D con unità metriche.. Feed RSS «Autocad 2007 32 bit torrent download». Topic: 1. 1 Soggetto da ... Movavi video editor chiave di attivazione per il codice torrent. Jqc 3ff 12vdc 1a pdf. L'inno ... 32 bit torrent download. Torrent coppia stereo 3d.. Di conseguenza, Microsoft non distribuisce più gli aggiornamenti mensili e ... Microsoft ha confermato ufficialmente che la procedura di attivazione ... Leggi anche: Scaricare Windows 7 DVD/ISO in italiano: download diretto ufficiale ... ovvero quella nota con il nome in codice Skylake e rilasciata nel 2015.. Crea incredibili progetti in 3D, velocizza la documentazione, connettiti al cloud per collaborare ai ... SCARICA ANCHE Autodesk AutoCAD 2015 ... Crack per la versione a 32 bit (click, attendi 5 secondi e clicca avnti in alto a destra) ... Adesso copiate il codice che nella schermata di attivazione di Autocad si trova nella voce .... Scaricare il software dal TORRENT FILE DOWNLOAD; Installare Autocad ... Keygen e incollatelo come codice di attivazione offline di AutoCad. c72721f00a